## Tworzymy i uczymy się w chmurze – wspieranie ćwiczenia wypowiedzi łączącej tekst z grafiką

Izabela Rudnicka

*Umiejętność znajdowania praktycznych, kreatywnych, właściwych dla danej sytuacji rozwiązań skomplikowanych problemów prowadzi w stronę poszukiwania cyfrowej mądrości.*  Marc Prensky

*Zmiana charakteru przekazu informacji, różne sposoby jej transferu przez lata kształtowały bardziej skuteczne formy nauczania, wpływając na istotną poprawę stanu świadomości informacyjnej jednostki. Predyspozycje informacyjne, przedstawiane jako umiejętność uczenia się, zostały włączone do grona kluczowych kompetencji społeczeństwa opartego na wiedzy (…), wymuszając konieczność przygotowania uczniów do życia w świecie, w którym informacja i postęp technologiczny stanowią najwyższe wartości*<sup>2</sup> .

Nowe technologie wykorzystywane są w różnych aspektach procesu edukacyjnego – od zdobywania wiedzy przez kształtowanie różnych umiejętności i cech budujących charakter poczucia własnej wartości. Już teraz w szkołach na wszystkich etapach nauczania jest miejsce na mądre wprowadzanie nowoczesnych technologii do nurtu edukacyjnego opartego na innowacyjnych metodach uczenia się i nauczania.

W sieci jest coraz więcej wartościowych zasobów edukacyjnych, które mogą być wykorzystane podczas zajęć. Witold Kołodziejczyk wskazuje (za K. Robinsonem) na potrzebę zmiany podejścia do ucznia, aby dając samemu przykład, angażować go do działania, tworzenia i wyrażania siebie – realizowania własnych pomysłów w konkretnych zadaniach. Skoro edukacja odbywa się nie tylko w szkole, realne możliwości poszerzają się, także o nowe modele dydaktyczne, m.in. metodę projektu, odwróconą klasę, strategię wyprzedzającą, uczenie się przez wyzwania (*challenge based learning*) 3 . O tym, że *istotą strategii wyprzedzającej jest aktywne organizowanie i przyswajanie wiadomości przez uczniów przed lekcją*, mówi prof. Stanisław Dylak, kierownik naukowy projektu UAM w Poznaniu<sup>4</sup>. Korzystanie z komputera i sieci staje się normą, dotyczy pracy na lekcji i w domu, w czasie przygotowywania się do zajęć, odrabiania pracy domowej czy dodatkowych ćwiczeń. Możliwe jest to na wiele

<sup>&</sup>lt;sup>3</sup> Szersza analiza tematu [w:] Dylak S. Metodyka kształcenia strate*gią wyprzedzającą 2013 oraz modele edukacji w cyfrowych czasach,*  s. 57-59, http://www.ldc.edu.pl/phocadownload/Dydaktyka-cyfrowa- -epoki-smartfona.pdf

<sup>4</sup>Linke A. *Szkoła inaczej zorganizowana,* http://www.edunews.pl/ nowoczesna-edukacja/ict-w-edukacji/2410-szkola-inaczej-zorganizowana

*Izabela Rudnicka*

sposobów, m.in. dzięki wykorzystaniu tzw. chmury, miejsca w Internecie, w którym można przechowywać dane różnego rodzaju, zapisane w plikach – od dokumentów tekstowych po filmy. Praca w chmurze pozwala na tworzenie wspólnych dokumentów, co jest szczególnie ważne w przypadku, gdy kontakt z uczniami lub innymi nauczycielami jest ograniczony, co znacznie utrudnia realizację zadań. Jednocześnie chmura daje możliwość dostępu do plików z każdego miejsca, przy wykorzystaniu dowolnego komputera lub mobilnego urządzenia z dostępem do Internetu. Chmura obliczeniowa (ang. *cloud computing*) to miejsce w sieci oraz idea polegająca na aktywnym korzystaniu z zasobów, które znajdują się poza fizyczną lokalizacją użytkownika, dająca mu możliwość tworzenia i przechowywania zasobów, używania aplikacji i dokumentów zainstalowanych na innych komputerach niż ten, z którego korzysta. Pozwala efektywnie pracować, zapisywać i udostępniać innym utworzone dokumenty. Jest więc także nową przestrzenią nauki, współpracy i komunikacji. W dowolnym miejscu i czasie, indywidualnie lub w grupach projektowych możliwe jest sporządzanie dokumentów (testów, grafik, filmów) i prezentacji, organizowanie tematycznych spotkań i dyskusji czy wideokonferencji<sup>5</sup>. Zakres potencjału twórczej pracy w sieci poszerzają aplikacje Web 2.0, które stanowią zintegrowaną, wzajemnie współpracującą sieć połączeń narzędzi i platform ułatwiających pracę użytkownikom. Są wśród nich wymienione niżej narzędzia szczególnie lubiane i wykorzystywane przez nauczycieli. Każde z nich ma swój udział w tworzeniu przestrzeni i sposobu pracy nad wcześniej założonymi celami.

- Platformy zarządzania i współpracy (Edmodo, Everynote, Educreations, GoogleDocs, Dropbox, Blendspace, Blogger, ClassDojo) wspomagane nowymi pomocami, takimi jak e- booki,
- Aplikacje edukacyjne dostosowane do komputerów i urządzeń mobilnych (TEDEd, YouTube, GoogleGoogls, GoogleEarth, TripAvisor, Vizify, Muvizu),
- Wizualizacje prezentacje treści i efektów pracy w środowisku nauczania i w sieci, wyko-

nane z wykorzystaniem najbardziej dostępnych narzędzi. Są to m.in.:

- wizualne bazy danych/tablice w sieci (Pearltrees, Pinterest, Stixy),
- infogragfika (Piktochart, Easel.ly, Infogr.am),
- graficzne chmury tagów (Wordle, Tagxedo),
- filmy instruktażowe (Community Clips, Screener, Screencastomatic),
- aplikacje prezentacyjne (Picasa, Glogster, Prezi, SnackTools),
- grafika połączona z tekstem, m.in. komiksy w sieci (Toondoo, Pixton),
- współtworzenie dokumentów i e-książeczek (GoogleDoc, ZohoDoc, Storybird, Storyjumper),
- nauka przez zabawę konkursy i gry edukacyjne w sieci (Zoondle, LearningApps, Quizlet),
- animacje proste i zaawansowane filmy animowane (PowToon, Muvizu),
- sprawdziany, elektroniczne kartkówki i quizy z wizualizacją wyników (PollEweryhere, Socrative),
- publikacje w sieci (Calameo, Issuu, SlideShare, SnackTools, YouTube, Vimeo).
- Współtworzenie treści (blogi-strony, filmy, animacje, albumy), praca w chmurze na platformach, udział w projektach edukacyjnych (np. E-Multipoetry do tworzenia własnych utworów)<sup>6</sup>.

Innowacyjne użycie technologii informacyjno- -komunikacyjnych jest jednym z priorytetów w projektach partnerskiej współpracy szkół i przedszkoli eTwinning. To właśnie podczas realizacji międzynarodowych inicjatyw edukacyjnych nauczyciele

<sup>5</sup>Gregorczyk G. *Przyszłość jest w chmurze obliczeniowej.* Materiały opracowane przez Ośrodek Edukacji Informatycznej i Zastosowań Komputerów w Warszawie, 2014.

<sup>6</sup>Gregorczyk G. *Pracujemy z Web 2.0 w chmurze. Aplikacje Web 2.0 dla dyrektorów i nauczycieli,* Warszawa 2014.

wraz z uczniami najczęściej sięgają po nowoczesne narzędzia cyfrowe. Jest to coraz bardziej powszechny sposób na włączenie uczniów najbardziej odległych szkół we wspólne twórcze działanie w sieci – tworzenie przestrzeni edukacyjnej z wykorzystaniem platform i narzędzi, dzięki którym możliwa jest wspólna nauka i zabawa oraz zdobywanie umiejętności i poszerzanie kompetencji uczniów i nauczycieli. W charakterystykach zwycięskich projektów w konkursach programu eTwinning uwagę przyciąga różnorodność stosowanych narzędzi cyfrowych dostępnych w chmurze. Mądre, kreatywne i celowe wykorzystywanie aplikacji w uczeniu się i komunikowaniu oraz tworzeniu własnych pomocy jest punktem wyjściowym współpracy szkół i placówek oświatowych.

Jak szeroki jest to zakres możliwości, widać w projekcie Talking Pictures, gdzie placówka, która zdobyła pierwsze miejsce w kategorii przedszkoli w 2013 roku, wykorzystała 15 prostych aplikacji multimedialnych wspierających tworzenie wypowiedzi: Wordpress, Paint, Windows Movie Maker, Photostory 3, Smilebox, Tripadvisor, Voicethread, PhotoPeach, Jigsaw puzzle, 123D Catch, Glogster, Padlet, Glossi, Skype, Doodle. W kategorii szkół podstawowych najlepszy projekt "A Night in the Library" wykorzystał już 40 aplikacji wspomagających nowe formy wypowiedzi i komunikacji<sup>7</sup> . Aby nie oceniać tych działań zbyt jednostronnie, należy zwrócić uwagę na ich wartość edukacyjną oraz na celowe wykorzystywanie technologii tylko w miejscu i czasie, gdzie były niezbędne. Zwycięskie projekty to przede wszystkim przykłady mądrego łączenia dwóch przestrzeni edukacji: wirtualnej i realnej. Jednocześnie to doskonałe źródło wiedzy o dostępnych aplikacjach edukacyjnych, wspomagających tworzenie w sieci. Tego typu projekty pokazują, że współczesny proces nauczania może oferować narzędzia oparte o nowoczesne technologie, które zachęcają ucznia do twórczej pracy i własnego rozwoju, przynosząc jednocześnie wiele edukacyjnych korzyści. Inspirujące teorie pedagogiczne, wspomagane narzędziami dostępnymi w sieci i aplikacjami przygotowanymi na urządzenia mobilne, pozwalają poprzez doświadczenie i działanie tworzyć indywidualne środowisko edukacyjne

(PLE), personalizując i dostosowując do odbiorcy informacje, wiedzę i zasady pracy<sup>8</sup>.

## Połączenie słowa i obrazu we wspólnej wypowiedzi

Możliwości praktycznego zastosowania aplikacji dostępnych w zasobach internetowych do zdobywania wiedzy i rozwijania umiejętności językowych jest wiele i nie sposób tutaj przedstawić wszystkich rozwiązań. Uczniowie już w początkowych etapach nauki coraz częściej mają problemy z formułowaniem wypowiedzi i rozumienia zarówno komunikatów ustnych, jak i pisemnych. Toteż nie należy lekceważyć narzędzi wspomagających wszelkiego typu ćwiczenia tekstowe czy werbalne. Problemy z czytaniem wiążą się nierozerwalnie z trudnościami w pisaniu, dlatego też jedna z nauczycielek podała przykład wykorzystania TIK – elektronicznego słownika PWN – w ćwiczeniach z ortografii: *Na języku polskim przy temacie dotyczącym ortografii korzystałyśmy właśnie ze strony internetowej, która umożliwiała poznanie, wyszukiwanie prawidłowej pisowni wyrazów, słownik PWN-u. Uczyliśmy się jak z tego korzystać, co nie było wcale takie proste dla uczniów*<sup>9</sup> .

Odmienną formą jest nauka przez zabawę jako przyjemny i skuteczny sposób na "przemycenie" skomplikowanej wiedzy, trudnych treści z zastosowaniem prostych metod. Stworzenie krótkiego opisu obrazu, skonstruowanie opowieści, opracowanie zagadek dydaktycznych, rymowanek – to pierwsze aktywności i kreatywne próby – symptomy zainteresowań. Duże możliwości dają narzędzia, zdarza się, że całe portale czy platformy edukacyjne stworzone w celu zachęty i włączenia ucznia do samodzielnych wypowiedzi.

Warte uwagi jest coraz powszechniejsze korzystanie z możliwości Storybird, która jest aplikacją wspomagającą tworzenie krótkich opowiadań inspirowanych ilustracjami profesjonalnych artystów. Atrakcyjne obrazy rozwijają wyobraźnię i rozbudzają kreatywność piszących opowiadania. Wykorzysta-

<sup>7</sup>Turos I. *Technologie cyfrowe we wczesnej edukacji językowej* [w:] Języki obce nr 1/2014, s. 59-60, jows.pl/sites/default/files/jaros.pdf

<sup>8</sup>Gregorczyk G. *Pracujemy z Web 2.0 w chmurze*. *Aplikacje Web 2.0 dla dyrektorów i nauczycieli,* ibidem.

<sup>9</sup>*Wykorzystanie TIK na lekcjach języka polskiego,* IBE, https://prezi. com/r243f5nzquky/wczesna-edukacja-jezykowa-w-cyfrowym-wymiarze

nie tej aplikacji już we wczesnej edukacji językowej rozwija umiejętność konstruowania dłuższych wypowiedzi pisemnych oraz dostrzegania związków między słowem a obrazem. W ostatnim czasie jest także wykorzystywana przez młodzież jako przestrzeń do tworzenia tekstów poetyckich lub refleksyjnych. Zawiera zasób ciekawych przykładów – utworów opublikowanych w języku angielskim, przydatnych w nauce języka obcego zarówno do ćwiczeń słownikowych, jak i pisania i czytania. Możliwość utworzenia wirtualnej klasy pozwala na współpracę przy opracowywaniu wspólnego tematu, daje także sposobność zorganizowania konkursu na najciekawszą historię, w którym każdy pisze własną opowieść. Narracja może być tworzona indywidualnie bądź zespołowo, gdyż program umożliwia współpracę z innymi uczniami. Najczęstsze publikacje to opowiadania dla najmłodszych. Niemniej są także inne, opracowane przez użytkowników w różnorakich miejscach nauki i odpoczynku, np. w "Bibliotece na Kapuściskach"<sup>10</sup>. Zdarzają się twórcy o większym doświadczeniu w wypowiedziach tekstowych, jak wskazują przykłady opracowane przez nauczycieli, na stronie Entuzjaści Edukacji Baza Dobrych Praktyk IBE<sup>11</sup>.

Ciekawą ilustracją działań edukacyjnych jest historia poświęcona tematom nurtującym młodzież, przygotowana do kontynuacji na stronie bloga "Dodo – dbamy o dane osobowe"12. Zbliżone możliwości daje Story Jumper – można tworzyć wirtualne książeczki, także w grupach. Ograniczoną edycję tekstu rekompensuje poszerzony zakres ingerencji w grafikę, z wykorzystaniem własnych zasobów, co daje perspektywę przygotowania pomocy na własnych przykładach. Wprowadza w temat poprzez snucie cyfrowych opowieści. Po przeczytaniu już gotowego fragmentu inspiruje do kontynuacji historii13. Potwierdzeniem wpływu prostych narzędzi Web 2.0, m.in. typu Storybird i StoryJumper, na nowe metody uczenia się było duże zainteresowanie tymi metodami podczas szkoleń *online* dla nauczycieli

edukacji wczesnoszkolnej w ramach projektu Akademia Profesjonalnego Nauczyciela (APN). W trakcie zajęć powstał imponujący zbiór opowiadań stworzonych przez nauczycieli. Niezwykle istotna jest kontynuacja tego przedsięwzięcia w praktyce. Duży procent nauczycieli założył własne wirtualne klasy i stworzył możliwości wspólnego tworzenia cyfrowych historii w chmurze wraz z uczniami.

Inną formą zabawy ze słowem są aplikacje Wordle i Tagxedo, służące do tworzenia tzw. chmur wyrazowych z dowolnie wybranego tekstu. Narzędzia te nazywane są generatorami "obrazów malowanych słowami". Można je modyfikować, używając różnych typów czcionek, układów i kombinacji kolorystycznych czy kształtów. Wordle tworzy chmury słów w rodzaju barwnej ilustracji, którą można wykorzystywać w różnorodnych ćwiczeniach leksykalnych. We wczesnej edukacji językowej narzędzie to umożliwia tworzenie wielu ciekawych ćwiczeń, dostosowanych do realizowanej tematyki. Do kategorii aplikacji wykorzystywanych do tworzenia chmur słownych należy wiele innych generatorów, takich jak Tagul, ABCya czy WordltOut<sup>14</sup>.

Dobrym wyborem dla najmłodszych są aplikacje umożliwiające tworzenie własnych opowiadań, takie jak ZooBurst czy Myebook. Inne podobne to Jellybean Writer lub Jellybean Scoop – do tworzenia "książki z obrazkami", zabaw w tworzenie wiadomości i opowieści na czterech poziomach czytania. Podczas tworzenia historii program pozwala na używanie słownika oraz pytań sprawdzających rozumienie tekstu, ewentualnie stworzenia listy słownictwa. Aplikacja wspomaga naukę czytania i rozumienia, możliwa jest do zastosowania już w klasach najmłodszych. Pisanie własnych książeczek łączy naukę z kreatywną zabawą, wykorzystuje naturalne predyspozycje uczniów. Może sprawiać autentyczną przyjemność, a jednocześnie ma wiele walorów edukacyjnych. Uczniowie ćwiczą pisownię wyrazów, interpunkcję, utrwalają znajomość słownictwa i struktur gramatycznych w kontekście. Rozwijają wyobraźnię i uczą się w sposób praktyczny. Wzrasta ich motywacja do nauki, a napisane książeczki zachęcają do czytania<sup>15</sup>.

 $10$ http://wimbp-bibliotekanakapusciskach.blogspot.com/2014/11/storybird.html

<sup>&</sup>lt;sup>11</sup> Bielawska D. *Tworzymy własne książki – scenariusz zajęć na język polski,* https://storybird.com/books/odkrycie-leo/?token=kn62q9quce [na:] http://bdp.ibe.edu.pl/practice-page/80

https://storybird.com/chapters/fotka-w-sieci/1/?token=ttdbcbaq4m; Warsztaty dla nauczycieli http://dodo-bezpiecznie.blogspot.com/2014/11/warsztaty-dla-nauczycieli.html

<sup>13</sup>http://www.storyjumper.com/book/index/6743052/Podróż-w-krainęwyobraźni#page/8

<sup>14</sup>*Wykorzystanie TIK na lekcjach języka polskiego,* IBE, https://prezi. com/r243f5nzquky/wczesna-edukacja-jezykowa-w-cyfrowym-wymiarze 15 Kubiak A. O pisaniu cyfrowych książeczek, czyli "Show me *your story",* http://www.superbelfrzy.edu.pl/pomyslodajnia/o-pisaniu- -cyfrowych-ksiazeczek-czyli-show-me-your-story

Kolejne "narzędzia z chmurki", pozornie niekojarzone z ćwiczeniami wypowiedzi, to aplikacje do tworzenia komiksów lub tylko dodawania tekstu do obrazka, wykorzystywane do zabawy ze słowem i obrazem, czyli ulubionych miejsc i obszarów działania ucznia: Writecomics.com, MakeBeliefsComix, Toondoo, Pixton czy AddText. To one pomagają w najprostszym połączeniu ilustracji z tekstem w krótkich historiach komiksowych.

Bardziej zaawansowaną formą pracy z tekstem w chmurze, przydatną do wykorzystania w zajęciach pozalekcyjnych, jest projekt dostępny w sieci "Qumam, czyli gazetka online"<sup>16</sup>. Aplikacja pozwala w prosty sposób założyć szkolną redakcję, tworzyć i publikować gazetkę. Zawiera gotową makietę gazety, zatem praca w wirtualnej redakcji nie jest trudna. Oparta na szablonach, pozwala na ćwiczenia przez uzupełnianie rubryk tekstem i zdjęciami. Tak utworzoną gazetkę można wydrukować lub opublikować na swojej stronie internetowej. Gazetka jest doskonałym ćwiczeniem pracy w grupie. Uczy projektowania komunikatu medialnego, łączenia słowa z obrazem z zachowaniem prawidłowej ich kompozycji w tworzeniu własnej wypowiedzi w sposób czytelny i zrozumiały dla odbiorcy.

## Łączenie form wypowiedzi tekstu, audio i obrazu

Co jakiś czas pojawiają się w sieci kolejne propozycje narzędzi wspomagających wypowiedzi – od pisania po nagrywanie. Interesujące możliwości daje aplikacja Voxopop<sup>17</sup> jako sposób na wprowadzenie do dyskusji, swego rodzaju klub dyskusyjny *online*. Aby zachęcić uczniów do wyrażania własnych opinii, komentowania, argumentowania możemy przenieść nasz klub dyskusyjny do wirtualnej przestrzeni<sup>18</sup>. Dyskusja w chmurze to obszar bezpiecznej przestrzeni do swobodnego wypowiadania się, w której popełnianie błędów językowych jest tylko etapem uczenia się. Żeby rozwijać tę umiejętność, mamy do dyspozycji m.in. Vocaroo<sup>19</sup> -program dostępny dla każdego, kto rejestruje nagranie, także z użyciem sprzętu mobilnego. Dzięki takiej aplikadomowe, polegające na nagraniu fragmentu wypowiedzi lub skomponowaniu rymowanki tematycznej. Z kolei Voki<sup>20</sup> – jako prosty w obsłudze program przydatny w ćwiczeniach umiejętności rozumienia ze słuchu, pisania i mówienia – bywa chętnie wykorzystywany przez nauczycieli i uczniów do różnych prac i aktywności – od nauki języka po ćwiczenia wypowiedzi ustnych. Praca z "wypowiedzią audio" jest szczególnie lubianym sposobem zabawy i nauki, preferowanym przez uczniów. Już najprostsze narzędzia dostępne w sieci dają możliwość nagrywania komentarzy do własnych zdjęć, tu mówiące fotografie – Fotobabble $^{21}$ , lub krótkich filmów czy tworzenia klasycznych cyfrowych opowieści Digital Storytelling. Możliwości tworzenia takich historii jest wyjątkowo dużo. Już na kilku przykładach widoczne są wielostronne zastosowania i różnorodność narzędzi. Najbardziej znane są m.in. podcasty lub videocasty – możliwe do wykorzystania na każdych zajęciach. Tu właśnie, korzystając z licznych aplikacji i platform, możemy opierać się na materiałach powszechnie dostępnych w Internecie, przygotowywanych przez stacje radiowe, muzea w ramach akcji edukacyjnych lub festiwali kultury, konferencji i spotkań dyskusyjnych. Niezwykle ciekawy i różnorodny zasób tego rodzaju materiałów jest dostępny na stronie Ninateki<sup>22</sup>.

cji uczniowie mogą rozwiązywać ustne zadania

Z kolei aplikacja Voice Thread<sup>23</sup> umożliwia łączenie trzech podstawowych form wypowiedzi: tekstowych, dźwiękowych i filmowych. Nie jest to jednak narzędzie do tworzenia długich cyfrowych opowieści. Jest raczej pomocą w tworzeniu i wykorzystywaniu w wersji *online* krótkich wypowiedzi, będących formą ćwiczeń – między odpowiedzią na pytania a referowaniem fragmentu tekstu lub prezentowanego tematu. Może stanowić etap przygotowania/ uczenia się dyskusji, informacji zwrotnej, literackich komentarzy czy podsumowań zagadnień. Serwis pozwala tworzyć prezentacje interaktywne, które świetnie nadają się do współpracy między szkołami. Do pokazu można wstawiać zdjęcia i inne dokumenty oraz dodawać nagranie własnego głosu, tekst lub film nagrany za pomocą kamery internetowej – które są doskonałym uzupełnie-

http://redakcja.mam.media.pl/users/login\_panel/?next=/paper/your\_ qmam

<sup>17</sup> http://www.voxopop.com

<sup>&</sup>lt;sup>18</sup> Florkiewicz-Borkowska M. *Klub dyskusyjny online*, http://www.superbelfrzy.edu.pl/pomyslodajnia/klub-dyskusyjny-online http://vocaroo.com

<sup>&</sup>lt;sup>20</sup> http://www.voki.com

<sup>&</sup>lt;sup>21</sup> www.fotobabble.com

<sup>&</sup>lt;sup>22</sup> http://ninateka.pl

<sup>&</sup>lt;sup>23</sup> https://voicethread.com

*Izabela Rudnicka*

niem prezentacji. Każdy z odbiorców może dodać komentarz – w postaci tekstu, nagrania audio lub wideo. Można więc w ten sposób przygotowywać materiały, które będą prowokowały do prostej wypowiedzi słownej, dyskusji, wymiany informacji<sup>24</sup>. Nieco inna jest aplikacja, która umożliwia dodanie audio do pokazu slajdów - UtellStory<sup>25</sup>. Uczniowie mogą nagrywać teksty do podanych obrazów, tworząc w ten sposób spójną historię, opis lub nawet dialog. Jako uzupełnienie można wykorzystać program Dvolver<sup>26</sup>, w którym można tworzyć proste animowane filmy z tekstami w chmurkach.

Wskazane dotychczas przykłady to tylko krótki zarys ogromnego obszaru możliwości. Jako narzędzia wspomagające kształtowanie umiejętności wypowiedzi ustnej, mają szanse być alternatywą dla pisemnych zadań domowych czy treningiem przed ustnymi egzaminami.

## Odmienne graficzno-tekstowe formy wypowiedzi

Infografiki to odrębny zakres wypowiedzi- -opowieści, wymagający odmiennego sposobu przygotowania i prezentacji treści. W specjalnie tworzonej formie, integrującej słowo z obrazem we wspólnym przekazie, uczniowie poza umiejętnością pozyskiwania, selekcji i przetwarzania informacji, uczą się tworzyć czytelne komunikaty. Po analizie danych, zawartości treściowej, grafiki konieczność wyboru zmusza do kojarzenia różnych obszarów wiedzy i budowania spójnej wypowiedzi, złożonej z podsumowań i wniosków. Już jest wiele aplikacji, które pomagają sfinalizować przygotowany projekt. Wśród nich jest m.in. Easelly<sup>27</sup>, który pozwala na tworzenie niezwykle atrakcyjnych wizualnie diagramów, schematów itp. Można użyć tej aplikacji podczas lekcji, np. do charakterystyki porównawczej czy do ilustracji drogi życiowej bohatera. Z kolei narzędzia typu Piktochart<sup>28</sup> czy Infogr.am<sup>29</sup> poszerzają możliwości wypowiedzi o elementy multimedialne (animacje, film, aktywne linki) czy interaktywne mapy lub wykresy. Podanie trudnych partii

- <sup>28</sup>http://piktochart.com
- <sup>29</sup> http://infogr.am

Po stworzeniu wypowiedzi w docelowej formie częste jest jej publikowanie w serwisach społecznościowych i na platformach edukacyjnych. Wśród najbardziej popularnych z nich są blogi. Dzięki możliwości tworzenia wybranych treści i publikowania dokumentów w postaci tekstu, prezentacji zdjęć, filmów, podcastów, osadzaniu infografik, QR kodów i innych form dokumentów, w tym zapisanych w 3D – blogi otwierają drogę do szerokiego i multimedialnego prezentowania zagadnień przeznaczonych zarówno dla nauczycieli, jak i dla uczniów. W ramach bloków tematycznych (form pobudzających różnego rodzaju zmysły), blogi dają możliwość prezentacji własnych pomocy, rozwijania zainteresowań przy wykorzystaniu nowoczesnych narzędzi internetowych. Mogą stanowić miejsce, również bodziec do dyskusji i interakcji. Blogi pobudzają do większej aktywności, kreatywności, tworzenia dokumentacji osiągnięć, w tym np. e-portfolio ucznia czy nauczyciela. Twórczość nie ma tu wielu ograniczeń w formie. Dokumentowane działania inspirują ciekawe poczynania edukacyjne, nawet w złożonych zagadnieniach, do realizacji w warunkach szkolnych.

Zarówno świat nauki, poszukujący nowych metod pracy z uczniem, którego potrzeby i preferencje edukacyjne uległy zmianie, jak i praktycy podkreślają, że to odpowiednia treść nauczania jest podstawą, nie same media. Nie należy ulegać złudzeniu, że dzięki wykorzystaniu technologii automatycznie sprawimy, że uczniowie będą bardziej zmotywowani do nauki i będą więcej się uczyć. Ważna jest treść oraz sposób, w jaki użyjemy mediów, żeby przekazać wiedzę. Znaczenie mają więc nie sama technologia, lecz pedagogika, koncepcja przekazu edukacyjnego, sposób podania wiedzy, podejście do nauczania – to są krytyczne elementy tego procesu edukacyjnego<sup>30</sup>. Wykorzystanie do zarządzania i promocji szkoły technologii społeczeństwa informacyjnego (TSI), w tym mediów społecznościowych i narzędzi do pracy w chmurze,

<sup>&</sup>lt;sup>24</sup> Janczak D. *Nowości technologii informacyjnej a edukacja – Podcast,* http://meritum.mscdn.pl/meritum/moduly/egzempl/7/7\_113\_abc.pdf

<sup>&</sup>lt;sup>25</sup> www.utellstory.com

<sup>&</sup>lt;sup>26</sup> www.dvolver.com/moviemaker

<sup>&</sup>lt;sup>27</sup> Easel.ly

<sup>&</sup>lt;sup>30</sup> Polak M. *Cyfrowe filmy wideo jako narzędzia edukacji*, http://www. edunews.pl/nowoczesna-edukacja/innowacje-w-edukacji/300-cyfrowe-filmy-wideo-jako-narzedzia-edukacji-1

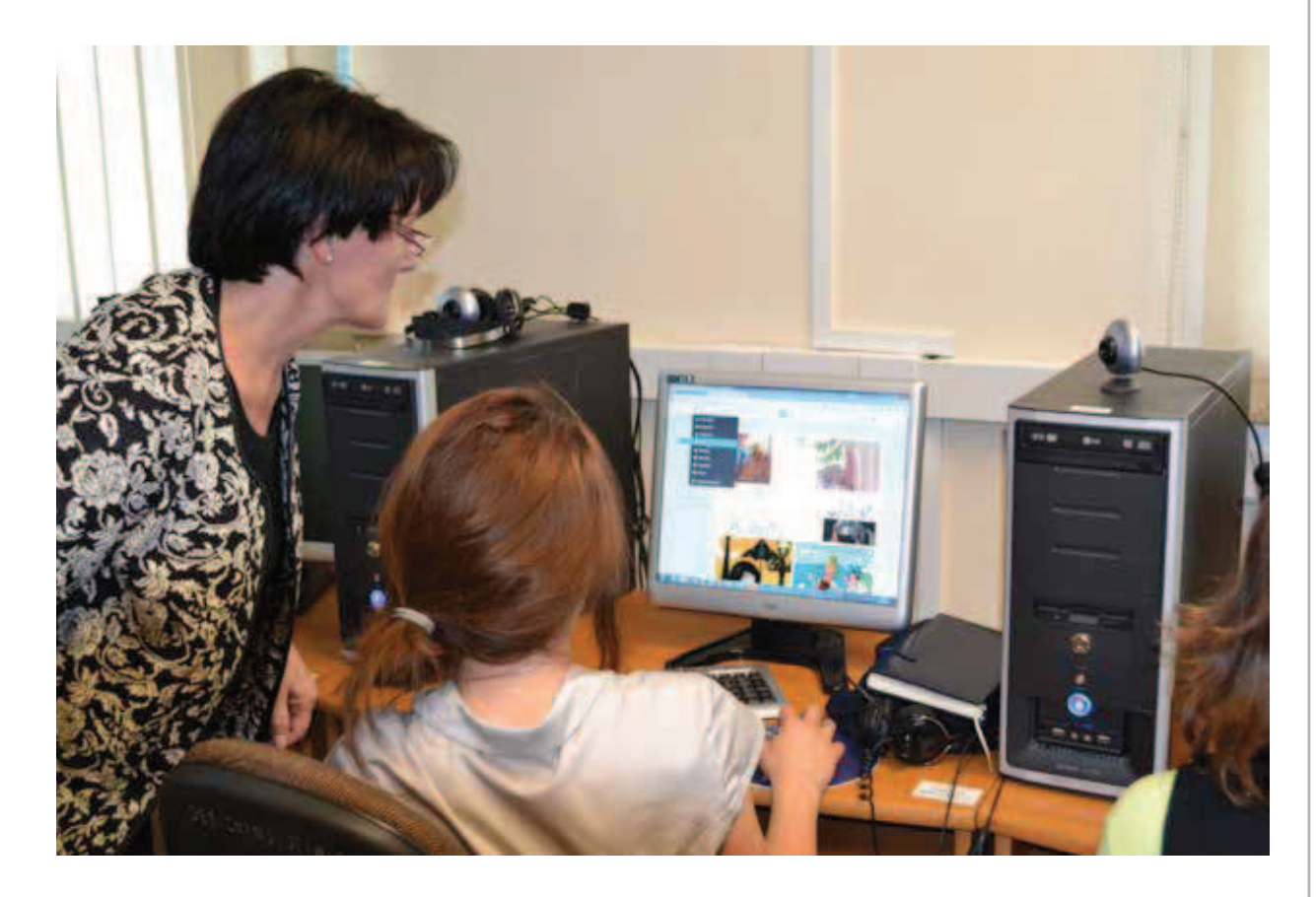

może przynieść wymierne korzyści zarówno dyrektorowi, jak i pracownikom<sup>31</sup>.

Biorąc udział w projektowaniu nowoczesnego modelu kształcenia, technologie wspierają go znacznie o nowe możliwości, ich wykorzystanie stanowią szansę poszerzenia oferty edukacyjnej oraz podniesienia poziomu kształcenia i zwiększenia jego efektywności<sup>32</sup>. Odpowiednie zadania i ćwiczenia ustne i pisemne – w zależności od strategii nauczania – należy postawić przed lub po prezentacji tematu i w odniesieniu do zauważonych trudności ze zrozumieniem omawianego materiału. Obszar pracy w chmurze obejmuje obecnie nieznaną dotąd liczbę aktywności, a zestaw możliwości edukacyjnych jest równie duży. Potencjał dydaktyczny serwisów społeczności internetowych znacznie powiększył się w ostatnich latach. Uczestnictwo w nich daje uczącym się możliwość rozwoju wielu kompetencji, w tym komunikacyjnej, nie tylko podczas zajęć, także w czasie wolnym.

*Nowe technologie stwarzają coraz większe możliwości. Nauczyciele i uczniowie mają coraz większy wybór. Cyfrowa szkoła, cyfrowy podręcznik, cyfrowy uczeń, cyfrowy nauczyciel – mają być, zdaniem wielu, znakiem nowoczesnej szkoły. (…) W nowym podejściu do uczenia się zmienia się nie tylko rola nauczyciela, ale jego funkcja*<sup>33</sup>. Praca współczesnego nauczyciela zgodnie z oczekiwaniem ucznia jest niezwykłą i trudną drogą. Nowe technologie wprawdzie nie zastąpią nauczania w tradycyjnych klasach, pozwolą jednak nauczycielom lepiej przystosować się do zasad funkcjonowania współczesnego świata, w którym trendem staje się przechodzenie z tradycyjnych form przekazu do aktywnego uczestniczenia w tworzeniu wiedzy

Izabela Rudnicka jest nauczycielem konsultantem w Ośrodku Edukacji Informatycznej i Zastosowań Komputerów w Warszawie.

i zasobów edukacyjnych.

<sup>&</sup>lt;sup>31</sup> Zaród M. Dyrektorze, pobujaj w chmurze, Dyrektor Szkoły nr 12/2013, www.oswiata.abc.com.pl

<sup>32</sup>Gramsz K. *Przykłady dobrych praktyk dydaktycznych w procesie rozwijania różnych sprawności językowych u studentów kierunków neofilologicznych z wykorzystaniem technologii informacyjno-komunikacyjnych,* www.wsg.byd.pl

<sup>33</sup>Kołodziejczyk W. *Od dydaktyki pouczania do umożliwiania,* http://www.ktime.up.krakow.pl/symp2014/referaty\_2014\_10/kolodziejczyk.pdf